## Package 'thematic'

February 14, 2024

<span id="page-0-0"></span>Title Unified and Automatic 'Theming' of 'ggplot2', 'lattice', and 'base' R Graphics

Version 0.1.5

- Description Theme 'ggplot2', 'lattice', and 'base' graphics based on a few choices, including foreground color, background color, accent color, and font family. Fonts that aren't available on the system, but are available via download on 'Google Fonts', can be automatically downloaded, cached, and registered for use with the 'showtext' and 'ragg' packages.
- License MIT + file LICENSE

#### URL <https://rstudio.github.io/thematic/>,

<https://github.com/rstudio/thematic>

#### BugReports <https://github.com/rstudio/thematic/issues>

#### **Depends**  $R (= 3.0.0)$

- **Imports** farver, ggplot $2$  ( $>= 3.3.0$ ), graphics, grDevices, grid, rappdirs, rlang, rstudioapi (>= 0.8), scales, utils
- Suggests bslib, Cairo, curl, gganimate, ggiraph, htmltools, jsonlite, knitr, lattice, ragg, rmarkdown, shiny  $(>= 1.5.0)$ , showtext, stats, svglite, sysfonts, systemfonts, testthat, vdiffr (>= 1.0.0), withr
- Config/Needs/check shinytest, callr, sf, ggthemes, patchwork, gridExtra, tinytex, devtools, rversions

Config/Needs/routine ggrepel

Config/Needs/website GGally, RColorBrewer, patchwork, apreshill/quillt

Encoding UTF-8

RoxygenNote 7.3.1

Collate 'auto.R' 'base.R' 'cache.R' 'gfonts.R' 'ggplot.R' 'globals.R' 'hooks.R' 'knitr.R' 'lattice.R' 'onLoad.R' 'thematic-package.R' 'thematic-save-plot.R' 'thematic.R' 'utils.R' 'view-shinytest.R'

#### NeedsCompilation no

```
Author Carson Sievert [aut, cre] (<https://orcid.org/0000-0002-4958-2844>),
     Barret Schloerke [aut] (<https://orcid.org/0000-0001-9986-114X>),
     Joe Cheng [aut],
     Posit Software, PBC [cph, fnd]
```
Maintainer Carson Sievert <carson@posit.co>

Repository CRAN

Date/Publication 2024-02-14 00:20:03 UTC

### R topics documented:

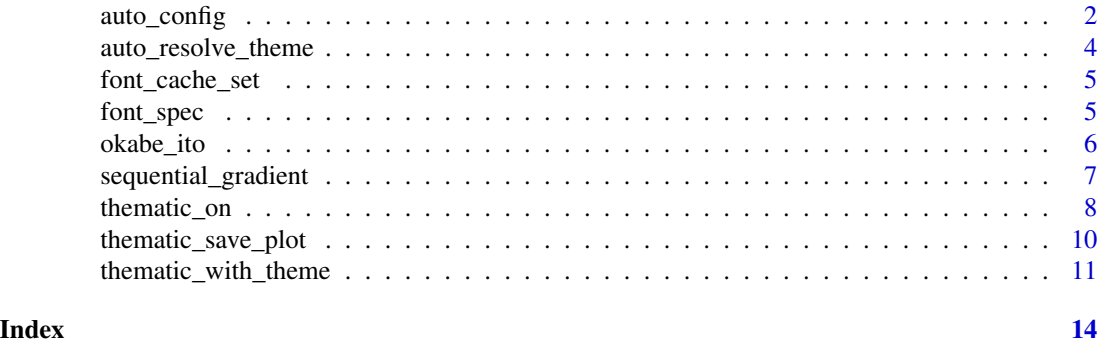

auto\_config *Configure auto theming behavior*

#### <span id="page-1-1"></span>Description

Auto theming is really only "guaranteed" to work inside of a **shiny** runtime. In any other context, auto theming is based on a set of heuristics, which won't fit every use case. As a workaround, this function allows one to configure both a preference for specific auto values (e.g., bg, fg, etc) as well as the priority that certain information should receive.

#### Usage

```
auto_config(
  bg = NULL,fg = NULL,\text{accept} = \text{NULL},
  font = NULL,
  priority = c("shiny", "config", "bslib", "rstudio")
)
auto_config_set(config)
auto_config_get()
```
<span id="page-1-0"></span>

#### <span id="page-2-0"></span>auto\_config 3

#### Arguments

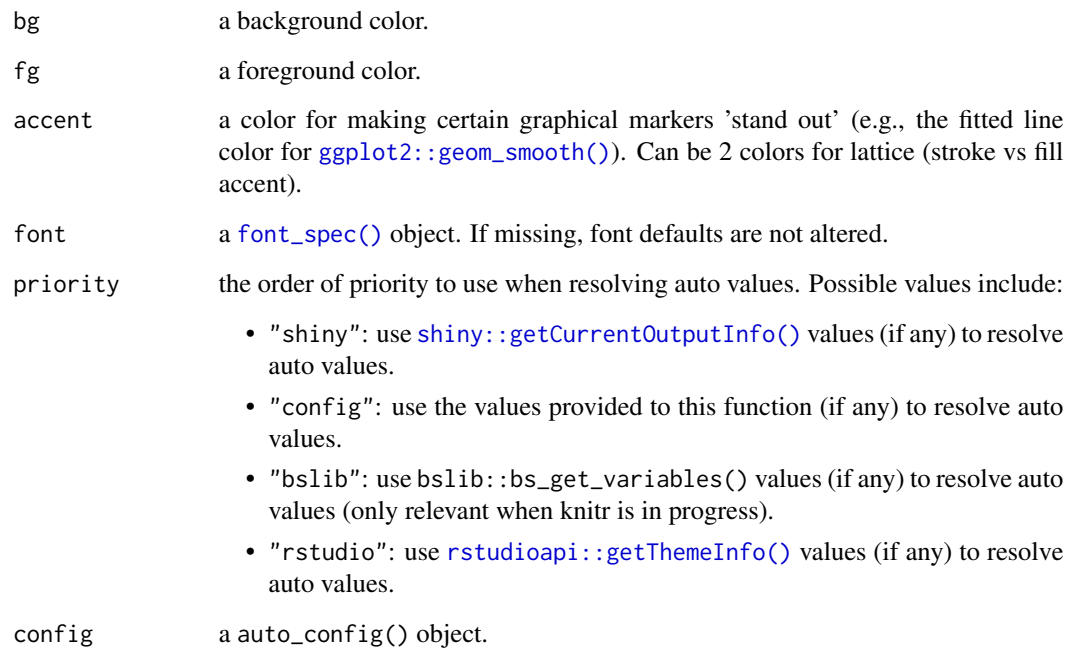

#### Details

Configuring auto theming behavior is especially useful for developers of a custom rmarkdown output document that wish to have more sensible auto theming behavior for users of the document. In particular, by having the output document call auto\_config\_set() "pre-knit" with the document's styling preferences (and restoring the old defaults "post-knit"), users of the output document can then simply call thematic\_on() within their document to use those preferences.

Call this function with no arguments to get the current auto defaults.

#### Value

a config (list-like) object.

```
old_config <- auto_config_set(auto_config("black", "white"))
thematic_with_theme(
 thematic_theme(), {
   plot(1:10, 1:10)
})
auto_config_set(old_config)
```
#### <span id="page-3-0"></span>Description

Resolves 'auto' values based on the current execution environment and configuration (i.e., [auto\\_config\\_get\(\)](#page-1-1)).

#### Usage

```
auto_resolve_theme(theme)
```
#### Arguments

theme a thematic\_theme() object.

#### Value

The theme object with resolved 'auto' values.

#### See Also

[auto\\_config\\_set\(\)](#page-1-1)

```
old_config <- auto_config_set(auto_config(bg = "black", fg = "white"))
# Resolving auto values in local theme objects
theme <- thematic_theme()
theme[c("bg", "fg")]
theme <- auto_resolve_theme(theme)
theme[c("bg", "fg")]
# By default, auto values are resolved when accessing
# global theme options
thematic_on()
thematic_get_option("bg", resolve = FALSE)
thematic_get_option("bg")
thematic_off()
auto_config_set(old_config)
```
<span id="page-4-2"></span><span id="page-4-0"></span>

#### Description

The default directory used for font caching is system dependent; and thus, not very portable from machine to machine. Use this function to move thematic's cache to a new path. This is primarily useful for making font cache relative to a shiny app directory, so that, when the app is deployed, the cache deploys with it.

#### Usage

```
font_cache_set(path, cleanup = FALSE)
```
#### Arguments

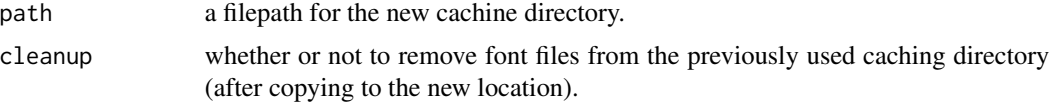

#### Value

Returns the previously used caching directory.

#### See Also

[thematic\\_on\(\)](#page-7-1), [font\\_spec\(\)](#page-4-1)

#### Examples

```
## Not run:
 font_cache_set("my_app")
 shiny::runApp("my_app")
```
## End(Not run)

<span id="page-4-1"></span>font\_spec *Font specification*

#### Description

Specify a collection of font families. The first font family supported by the relevant device (i.e., the device that is open, or will be opened, at plotting time) is used by thematic. If a given font family is not supported by the default, but is a [Google Font](https://fonts.google.com/) and install = TRUE, the font will be downloaded, cached, and registered for use the showtext and ragg packages.

#### Usage

```
font_spec(
 families = "",
  scale = 1,
  install = is_installed("ragg") || is_installed("showtext"),
 update = FALSE,
 quiet = TRUE\mathcal{L}
```
#### Arguments

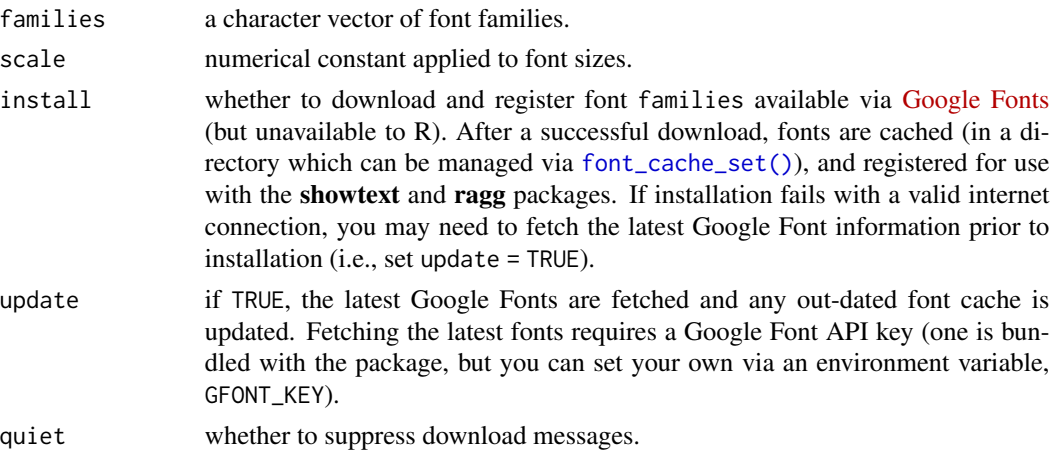

#### Value

the input arguments as a list.

#### See Also

[thematic\\_save\\_plot\(\)](#page-9-1), [thematic\\_on\(\)](#page-7-1), [font\\_cache\\_set\(\)](#page-4-2)

<span id="page-5-1"></span>okabe\_ito *A color-blind safe qualitative colorscale (Okabe-Ito)*

#### Description

This is the default qualitative colorscale in thematic\_on()

#### Usage

okabe\_ito(n = NULL)

#### Arguments

n number of colors.

<span id="page-5-0"></span>

#### <span id="page-6-0"></span>sequential\_gradient 7

#### Value

a vector of color codes.

#### References

<https://jfly.uni-koeln.de/color/>

#### See Also

[thematic\\_on\(\)](#page-7-1)

<span id="page-6-1"></span>sequential\_gradient *Control parameters of the sequential colorscale*

#### Description

Controls the default weighting and direction of the color gradient derived from the fg, bg, and accent color (defined in thematic\_on()).

#### Usage

sequential\_gradient(fg\_weight =  $0.9$ , bg\_weight =  $0$ , fg\_low = TRUE, n = 30)

#### Arguments

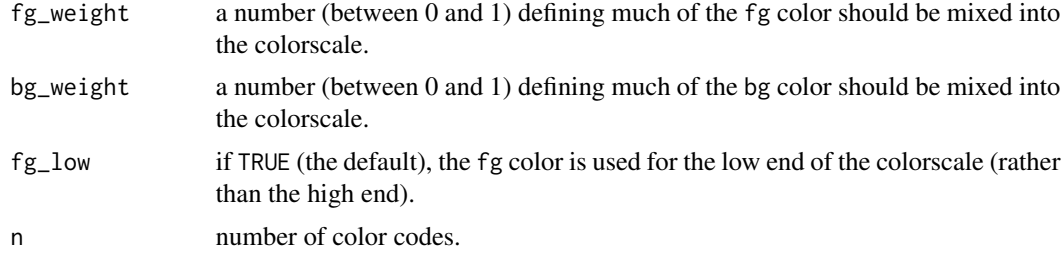

#### Value

a list of options for passing to the sequential argument of [thematic\\_on\(\)](#page-7-1).

```
# Gradient from fg to accent
fg <- sequential_gradient(1, 0)
thematic_on("black", "white", "salmon", sequential = fg)
ggplot2::qplot(1:10, 1:10, color = 1:10)
# Gradient from accent -> bg
bg \leq sequential_gradient(0, 1)
```

```
thematic_on("black", "white", "salmon", sequential = bg)
ggplot2::qplot(1:10, 1:10, color = 1:10)
# Gradient from mix(accent, fg, 0.5) -> mix(accent, bg, 0.5)
mix \leftarrow sequential\_gradient(0.5, 0.5)thematic_on("black", "white", "salmon", sequential = mix)
ggplot2::qplot(1:10, 1:10, color = 1:10)
# Use fg (instead of bg) for high end of scale
mix_flip <- sequential_gradient(0.5, 0.5, fg_low = FALSE)
thematic_on("black", "white", "salmon", sequential = mix_flip)
ggplot2::qplot(1:10, 1:10, color = 1:10)
```
<span id="page-7-1"></span>thematic\_on *Enable (or disable) simplified theming of R graphics.*

#### <span id="page-7-2"></span>Description

A unified interface for theming ggplot2, base, and lattice graphics based on a handful of styling options. In some cases (most notably in a shiny runtime), these options can automatically resolve to relevant CSS styles (see the "Auto theming" section below).

#### Usage

```
thematic_on(
 bg = "auto",fg = "auto",\text{accept} = "auto",font = NA,
  sequential = sequential\_gradient(),qualitative = okabe_ito(),
  inherit = FALSE
\lambdathematic_off()
thematic_theme(
 bg = "auto",fg = "auto",\text{accept} = "auto",font = NA,
  sequential = sequential\_gradient(),
  qualitative = okabe_ito(),
  inherit = FALSE)
thematic_shiny(
```
<span id="page-7-0"></span>

#### <span id="page-8-0"></span>thematic\_on 9

```
bg = "auto",fg = "auto",\text{accept} = "auto",font = NA,
  sequential = sequential\_gradient(),qualitative = okabe_ito(),
  inherit = FALSE,session = shiny::getDefaultReactiveDomain()
\lambdathematic_rmd(
 bg = "auto",fg = "auto",\text{accept} = "auto",font = NA,
  sequential = sequential\_gradient(),qualitative = okabe_ito(),
  inherit = FALSE
\mathcal{L}
```
#### Arguments

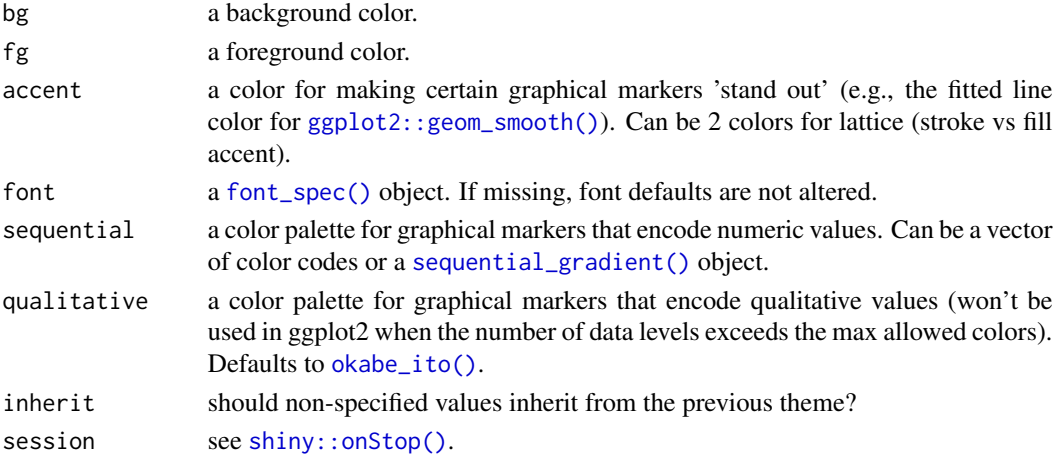

#### Value

[thematic\\_theme\(\)](#page-7-2) returns a theme object as a list (which can be activated with [thematic\\_with\\_theme\(\)](#page-10-1) or [thematic\\_set\\_theme\(\)](#page-10-2)).

[thematic\\_on\(\)](#page-7-1), [thematic\\_off\(\)](#page-7-2), and [thematic\\_shiny\(\)](#page-7-2) all return the previous global theme.

#### Auto theming

The bg, fg, accent, and font arguments all support a value of 'auto', which are all resolved, at plot time, based on the execution environment. In a shiny runtime, resolution of auto values should always work as expect; but in other contexts, auto values may lead to wrong or surprising results. In that case, auto resolution logic can be customized (see [auto\\_config\\_set\(\)](#page-1-1) for more details).

#### <span id="page-9-0"></span>Global vs. local theming

thematic\_on() enables thematic in a global fashion (that is, it impacts all future plots, up until thematic\_off() is called). To use thematic in local fashion, first create a theme with [thematic\\_theme\(\)](#page-7-2), then provide it to [thematic\\_with\\_theme\(\)](#page-10-1) (or similar). To use thematic in a global fashion up until a shiny app exits, use thematic\_shiny() (which cleans up after itself once the next shiny app that exits using [shiny::onStop\(\)](#page-0-0)). To use thematic in a global fashion up until a **rmarkdown** document finishes rendering, use thematic\_rmd().

#### Color values

Colors (e.g., bg, fg, accent) may be any value understood by [col2rgb\(\)](#page-0-0) or htmltools::parseCssColors() (i.e., may be any valid R or CSS color string).

#### See Also

[sequential\\_gradient\(\)](#page-6-1), [thematic\\_with\\_theme\(\)](#page-10-1), [thematic\\_save\\_plot\(\)](#page-9-1)

#### Examples

```
# simple dark mode
thematic_on("black", "white")
plot(1:10)
plot(1:10, col = 1:10)
lattice::show.settings()
# use any hex color string
thematic_on("#444444", "#e4e4e4")
plot(1:10)
plot(1:10, col = 1:10)
lattice::show.settings()
# disables thematic (also restores global state)
thematic_off()
plot(1:10)
lattice::show.settings()
thematic_on("darkblue", "skyblue", "orange")
image(volcano)
image(volcano, col = thematic_get_option("sequential"))
lattice::show.settings()
thematic_off()
```
<span id="page-9-1"></span>thematic\_save\_plot *Capture a thematic plot as a saved file*

#### <span id="page-10-0"></span>Description

Uses a device to capture the result of an expression (expr) that produces a plot. If default\_device() is used, custom fonts (specified through [font\\_spec\(\)](#page-4-1)) are guaranteed to work, as long as one of either the showtext or ragg package(s) are installed.

#### Usage

```
thematic_save_plot(
  expr,
  device = default_device(),
  filename = tempfile(fileext = ".png"),
  ...
\mathcal{L}
```
default\_device(type = c("png", "svg", "pdf", "tiff", "jpeg"))

#### Arguments

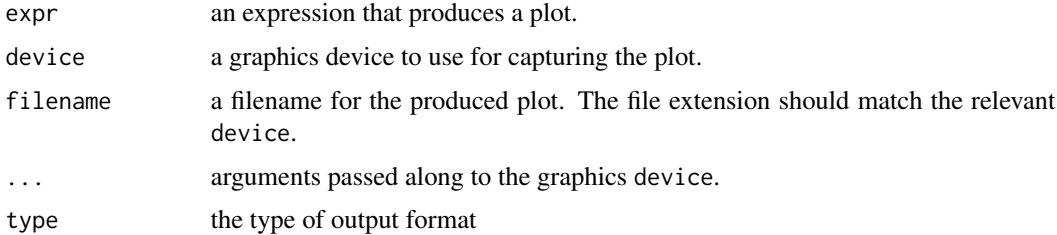

#### Value

thematic\_save\_plot() returns the filename of the produced plot and default\_device() returns a graphics device function.

#### Examples

```
library(thematic)
font <- font_spec("Rock Salt", scale = 1.25)
thematic_on("black", "white", font = font)
file \le thematic_save_plot(plot(1:10), res = 144)
if (interactive()) browseURL(file)
```
<span id="page-10-1"></span>thematic\_with\_theme *Tools for getting and restoring global state*

#### <span id="page-10-2"></span>Description

These functions are helpful for getting and/or temporarily activating a [thematic\\_theme\(\)](#page-7-2).

#### <span id="page-11-0"></span>Usage

```
thematic_with_theme(theme, expr)
thematic_local_theme(theme, .local_envir = parent.frame())
thematic_set_theme(theme)
thematic_get_theme(resolve = TRUE)
thematic_get_option(name = "", default = NULL, resolve = TRUE)
thematic_get_mixture(amounts = 0.5, default = NULL)
```
#### Arguments

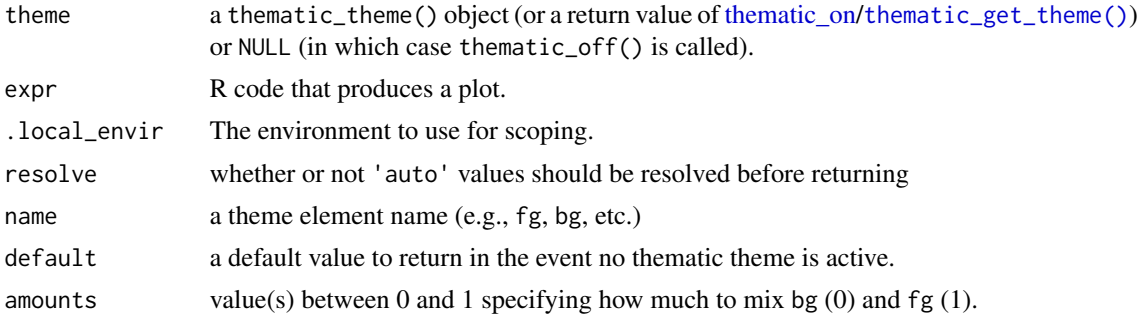

#### Value

the result of expr.

#### Functions

- thematic\_with\_theme(): similar to [thematic\\_on\(\)](#page-7-1), but for an single plot.
- thematic\_local\_theme(): similar to [thematic\\_with\\_theme\(\)](#page-10-1), but de-couples the theme from the plot expression.
- thematic\_set\_theme(): set a given theme object as the current theme.
- thematic\_get\_theme(): obtain the current theme.
- thematic\_get\_option(): obtain a particular theme option (and provide a default if no theme is active).
- thematic\_get\_mixture(): obtain a mixture of the current theme's bg and fg.

```
# Use thematic_with_theme() for a one-time use of thematic
thematic_with_theme(
 thematic_theme("darkblue", "skyblue", accent = "red"),
 plot(1:10, col = thematic_get_option("accent"), pch = 19)
```
 $\mathcal{L}$ 

```
# Use thematic_set_theme() if doing something more complicated
# like programming on top thematic (without causing side effects)
my\_plot \leftarrow function(exp, las = 3, ...) {
 old_theme <- thematic_on("black", "white")
 on.exit(thematic_set_theme(old_theme), add = TRUE)
 opts <- par(las = las)
  on.exit(par(opts), add = TRUE)
  # Imagine some more customization with ...
  force(expr)
}
my_plot(plot(1:10))
thematic_off()
thematic_get_option("bg", "white")
thematic_on(bg = "red")
thematic_get_option("bg", "white")
thematic_off()
thematic_with_theme(
  thematic_theme("darkblue", "skyblue"),
  scales::show_col(thematic_get_mixture(seq(0, 1, by = 0.1)))
)
```
# <span id="page-13-0"></span>Index

```
auto_config, 2
auto_config_get (auto_config), 2
auto_config_get(), 4
auto_config_set (auto_config), 2
auto_config_set(), 4, 9
auto_resolve_theme, 4
col2rgb(), 10
default_device (thematic_save_plot), 10
font_cache_set, 5
font_cache_set(), 6
font_spec, 5
font_spec(), 3, 5, 9, 11
ggplot2::geom_smooth(), 3, 9
okabe_ito, 6
okabe_ito(), 9
rstudioapi::getThemeInfo(), 3
sequential_gradient, 7
sequential_gradient(), 9, 10
shiny::getCurrentOutputInfo(), 3
shiny::onStop(), 9, 10
thematic_get_mixture
        (thematic_with_theme), 11
thematic_get_option
        (thematic_with_theme), 11
thematic_get_theme
        (thematic_with_theme), 11
thematic_get_theme(), 12
thematic_local_theme
        (thematic_with_theme), 11
thematic_off (thematic_on), 8
thematic_off(), 9
thematic_on, 8, 12
thematic_on(), 5–7, 9, 12
```
thematic\_rmd *(*thematic\_on*)*, [8](#page-7-0) thematic\_save\_plot, [10](#page-9-0) thematic\_save\_plot(), *[6](#page-5-0)*, *[10](#page-9-0)* thematic\_set\_theme *(*thematic\_with\_theme*)*, [11](#page-10-0) thematic\_set\_theme(), *[9](#page-8-0)* thematic\_shiny *(*thematic\_on*)*, [8](#page-7-0) thematic\_shiny(), *[9](#page-8-0)* thematic\_theme *(*thematic\_on*)*, [8](#page-7-0) thematic\_theme(), *[9](#page-8-0)[–11](#page-10-0)* thematic\_with\_theme, [11](#page-10-0) thematic\_with\_theme(), *[9,](#page-8-0) [10](#page-9-0)*, *[12](#page-11-0)*